#### ТОВ "Будівельна лабораторія"

Випробувальна лабораторія будівельних матеріалів, виробів та конструкцій Атестат акредитації НААУ за ДСТУ ISO/IEC 17025:2006 № 2Н366 від 16.01.2009 р.

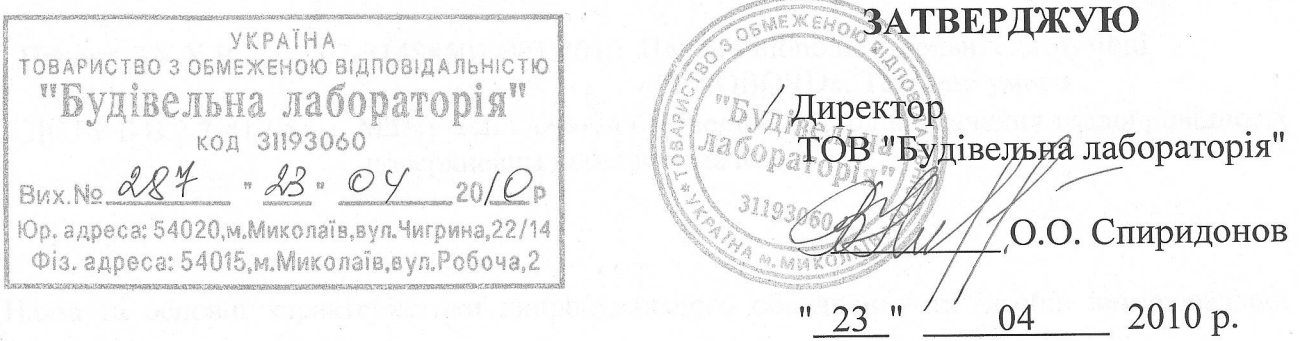

#### ПРОТОКОЛ № 287

до договору № 63 від 26.03.2010 р.

за результатами випробувань плит пінополістирольних екструзійних «PENOBOARD» до проекту ТУ У В 2.7-25.2-31488501-001:2010

ХАРАКТЕРИСТИКА ЗРАЗКІВ:

Плити пінополістирольні екструзійні «PENOBOARD»: ПСБ-20-1250×600×20 ТУ У В2.7-25.2-31488501-001:2010, ПСБ-30D-SL-1250×600×30 ТУ У В2.7-25.2-31488501-001:2010, ПСБ-40D-SL-1250×600×40 ТУ У В2.7-25.2-31488501-001:2010, ПСБ-50D-SL-1250×600×50 ТУ У В2.7-25.2-31488501-001:2010, ПСБ-60D-SL-1250×600×60 ТУ У В2.7-25.2-31488501-001:2010, ПСБ-80-1250×600×80 ТУ У В2.7-25.2-31488501-001:2010, IICE-80D-SL-1250×600×80 TV V B2.7-25.2-31488501-001:2010

МЕТА ВИПРОБУВАНЬ:

Оцінка геометричних параметрів та фізико-механічних властивостей плит пінополістирольних екструзійних «PENOBOARD» для перевірки відповідностей вимогам проекту ТУ У В 2.7-25.2-31488501-001:2010

ВИКОНАВЕЦЬ:

ТОВ "Будівельна лабораторія" 54015, м. Миколаїв, вул. Робоча, 2

ЗАМОВНИК - ВИРОБНИК:

ТОВ "ВКФ "Еліт Пласт", 73000, м. Херсон, вул. 23-я Східна, 41/А

Дата надходження зразків в лабораторію: 19.04.2010 р. Дата проведення випробувань: 20.04.2010 р. - 23.04.2010 р.

- 1. Випробування проведено згідно:
- Проект ТУ У В 2.7-25.2-31488501-001:2010 Плити пінополістирольні екструзійні «PENOBORD». Технічні умови
- Матеріали і вироби будівельні. Метод визначення теплопровідності ДСТУ Б В.2.7-41-95 поверхневим перетворювачем
- 2. Назва та основні характеристики випробувального обладнання та засобів вимірювальної техніки:
- лінійка металева, діапазон вимірювання 0-1000 мм, ціна поділки 1 мм
- рулетка металева Р-10У3Д, діапазон вимірювання 0-10000 мм, ціна поділки 1 мм  $\bullet$
- індикатор годинникового типу ИЧ-10, діапазон вимірювання 0-10 мм, ціна поділки 0,01 мм
- навантажувально-вимірювальний пристрій: прес гідравлічний П-10 та ваговий індикатор

WE 2110 з тензодатчиком «CAS» max 5кН, ціна поділки 1 Н

- пристрій до преса П-10 для випробування на згин  $\bullet$
- прилад для визначення теплопровідності БІ ТО21, ціна поділки 0,001 Вт/м·К
- ваги електронні WPS 4000/C/1, діапазон вимірювань від 0 до 4000г, ціна поділки 0,01г
- шафа сушильна ШС-3, максимальна температура 200°С
- штангенциркуль ШЦ-160, діапазон вимірювання від 0 до 160 мм, ціна поділки 0,05мм
- ексикатор з хлористим кальцієм
- ванна для насичення зразків водою

Випробувальне обладнання атестоване, засоби вимірювальної техніки повірені, про що свідчать діючи атестати, свідоцтва та тавра

- Умови проведення випробувань: 3.
- 18-21 температура, °С
- 759-765 атмосферний тиск, мм рт.ст.
- 52-59 вологість, %

## 4. Результати випробувань.

# 4.1 Плити ПСБ-20-1250×600×20 ТУ У В2.7-25.2-31488501-001:2010

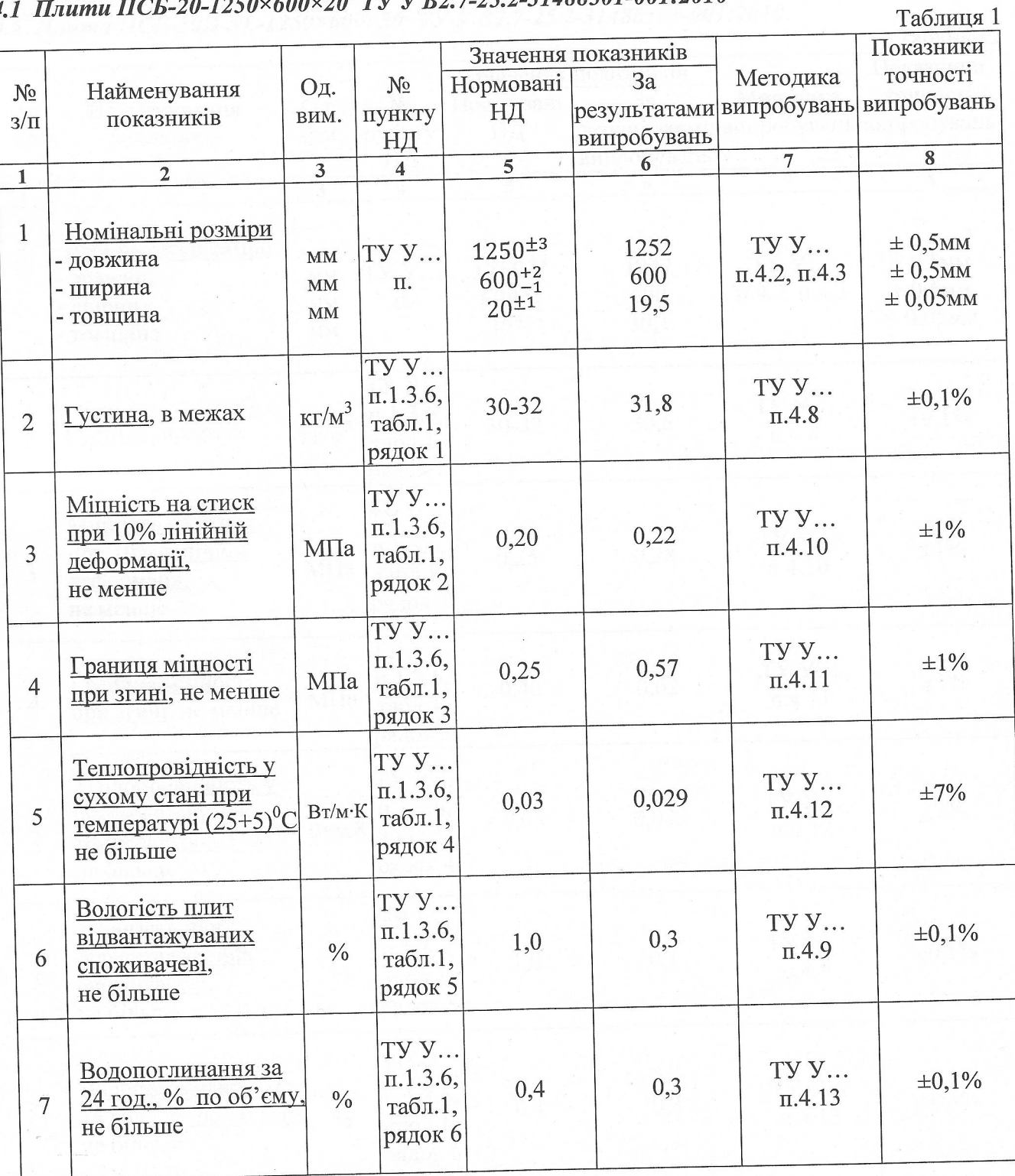

 $k_{\rm Z}^{\rm th}$ 

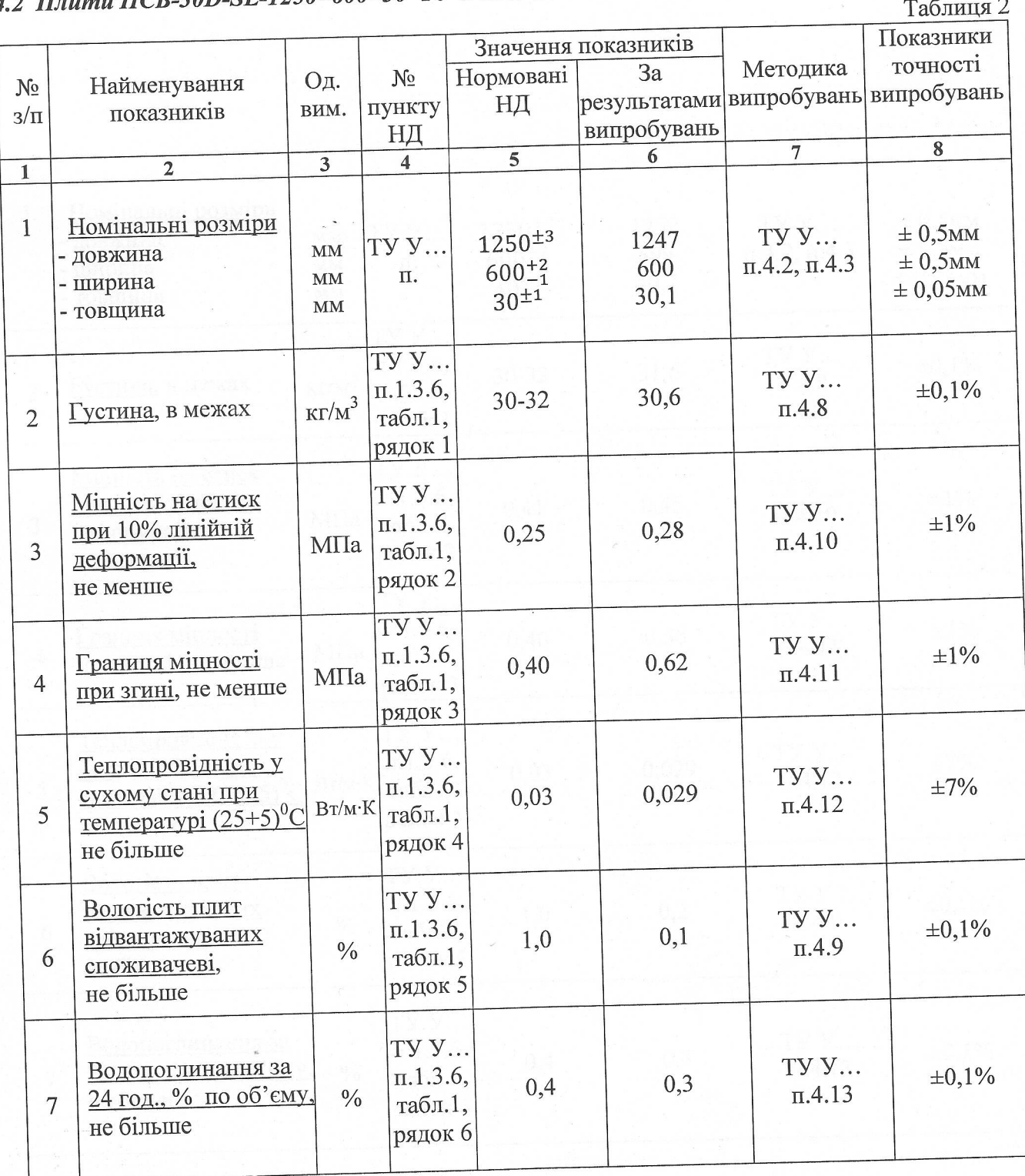

#### 2 Плити ПСБ-30D-SL-1250×600×30 ТУ У В2.7-25.2-31488501-001:2010  $\overline{4}$

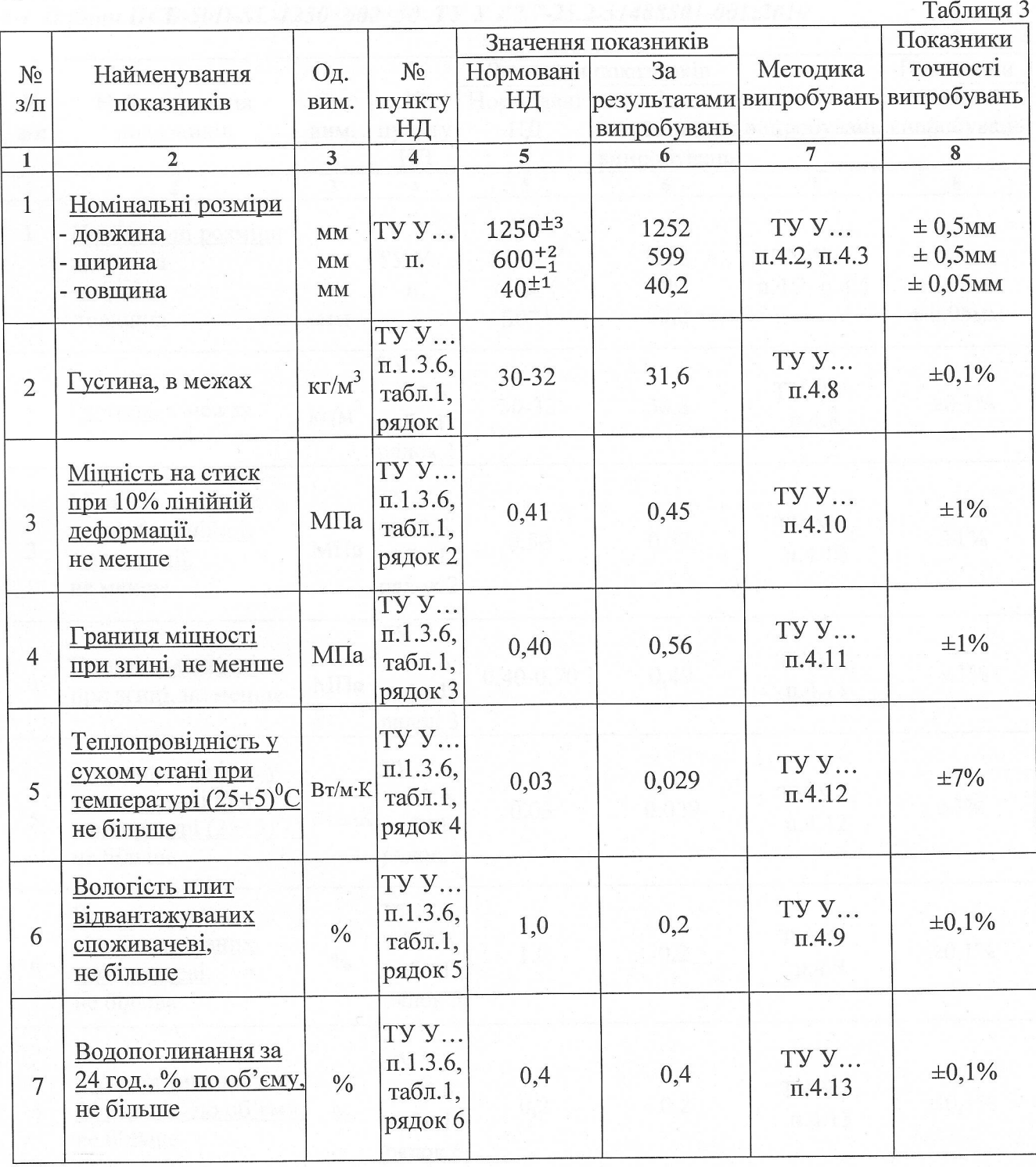

### 4.3 Плити ПСБ-40D-SL-1250×600×40 ТУ У В2.7-25.2-31488501-001:2010

# 4.4 Плити ПСБ-50D-SL-1250×600×50 ТУ У В2.7-25.2-31488501-001:2010

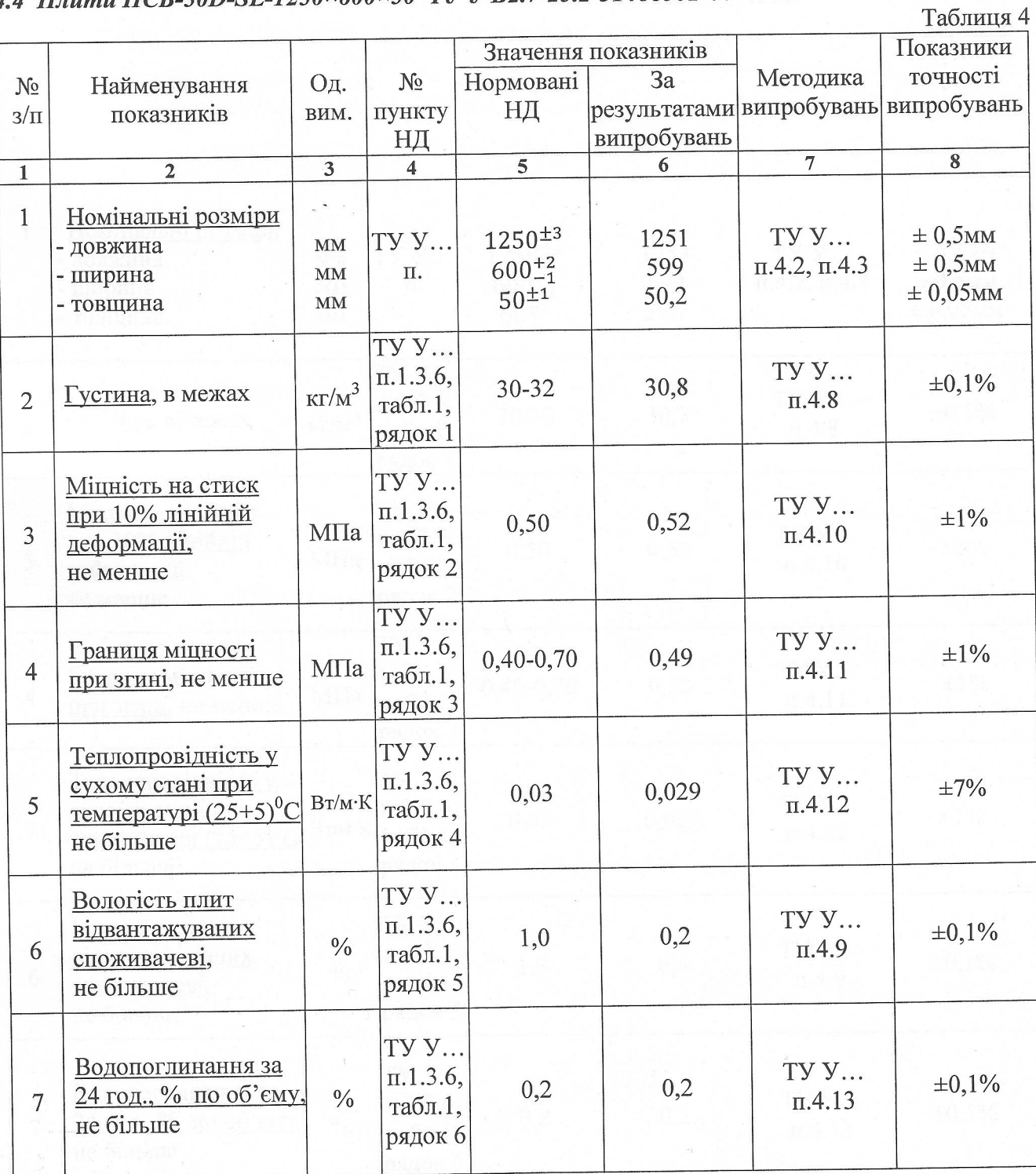

### 4.5 Плити ПСБ-60D-SL-1250×600×60 ТУ У В2.7-25.2-31488501-001:2010

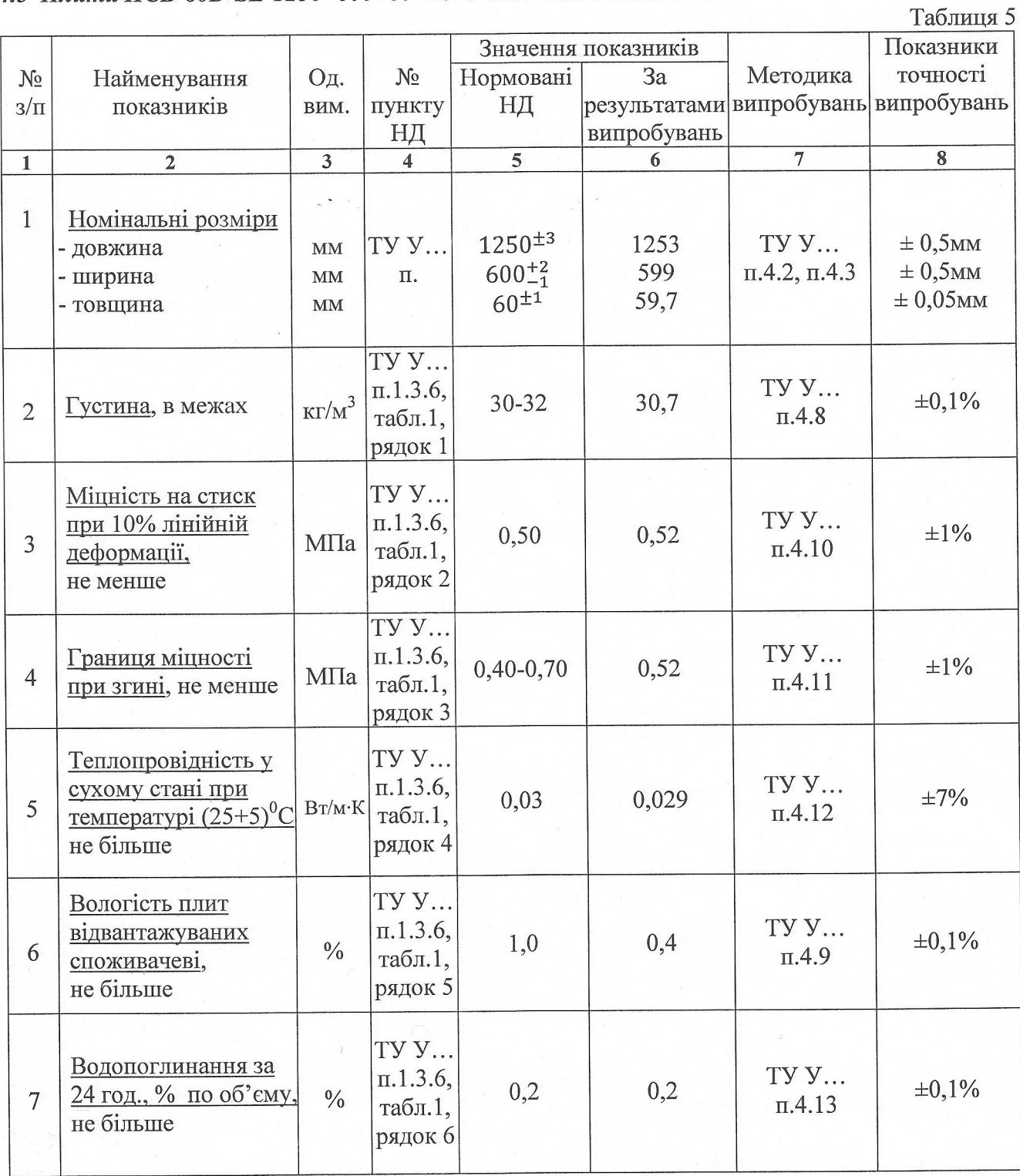

## 4.6 Плити ПСБ-80-1250×600×80 ТУ У В2.7-25.2-31488501-001:2010

 $\omega$ 

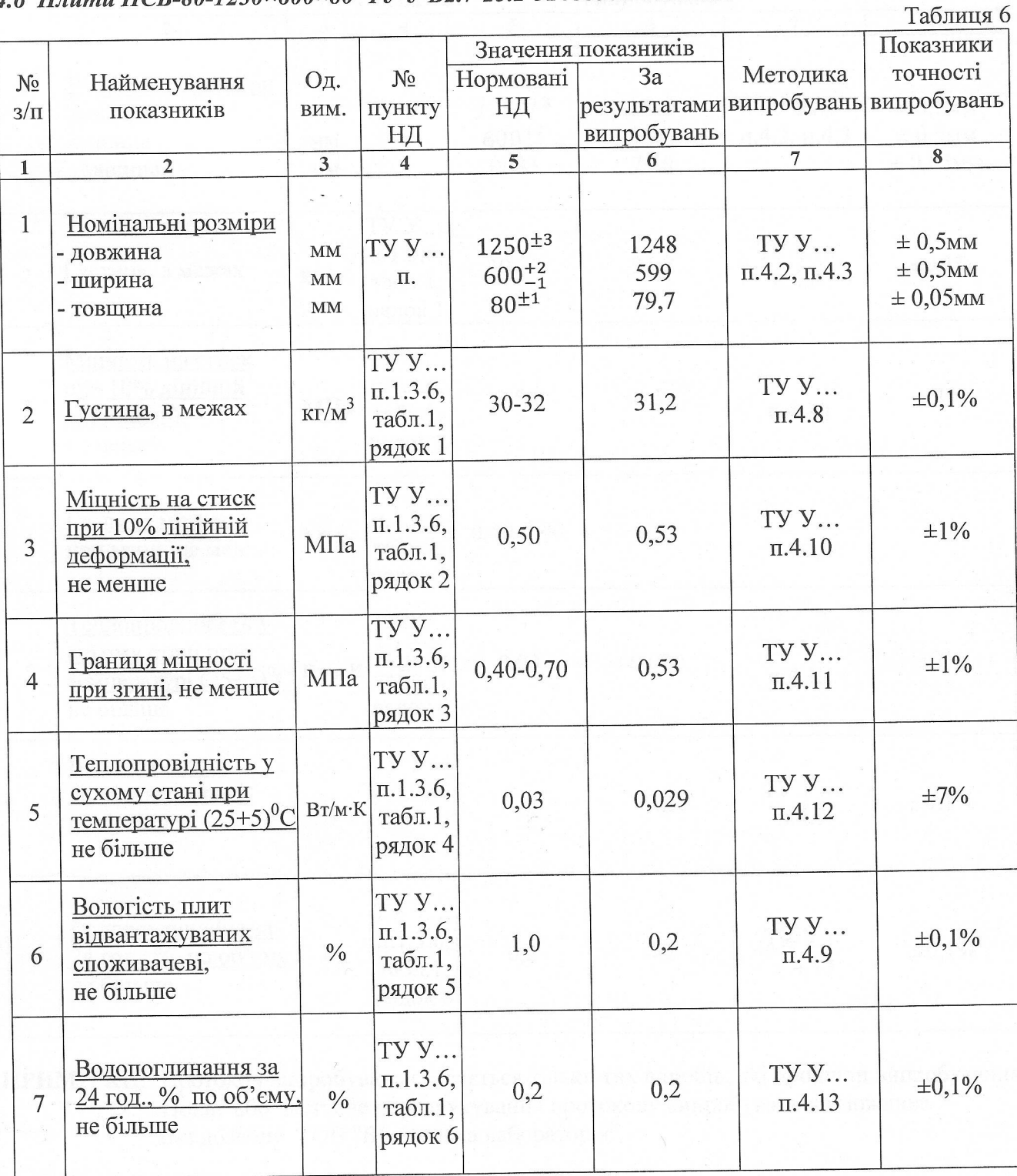

#### 4.7 Плити ПСБ-80D-SL-1250×600×80 ТУ У В2.7-25.2-31488501-001:2010

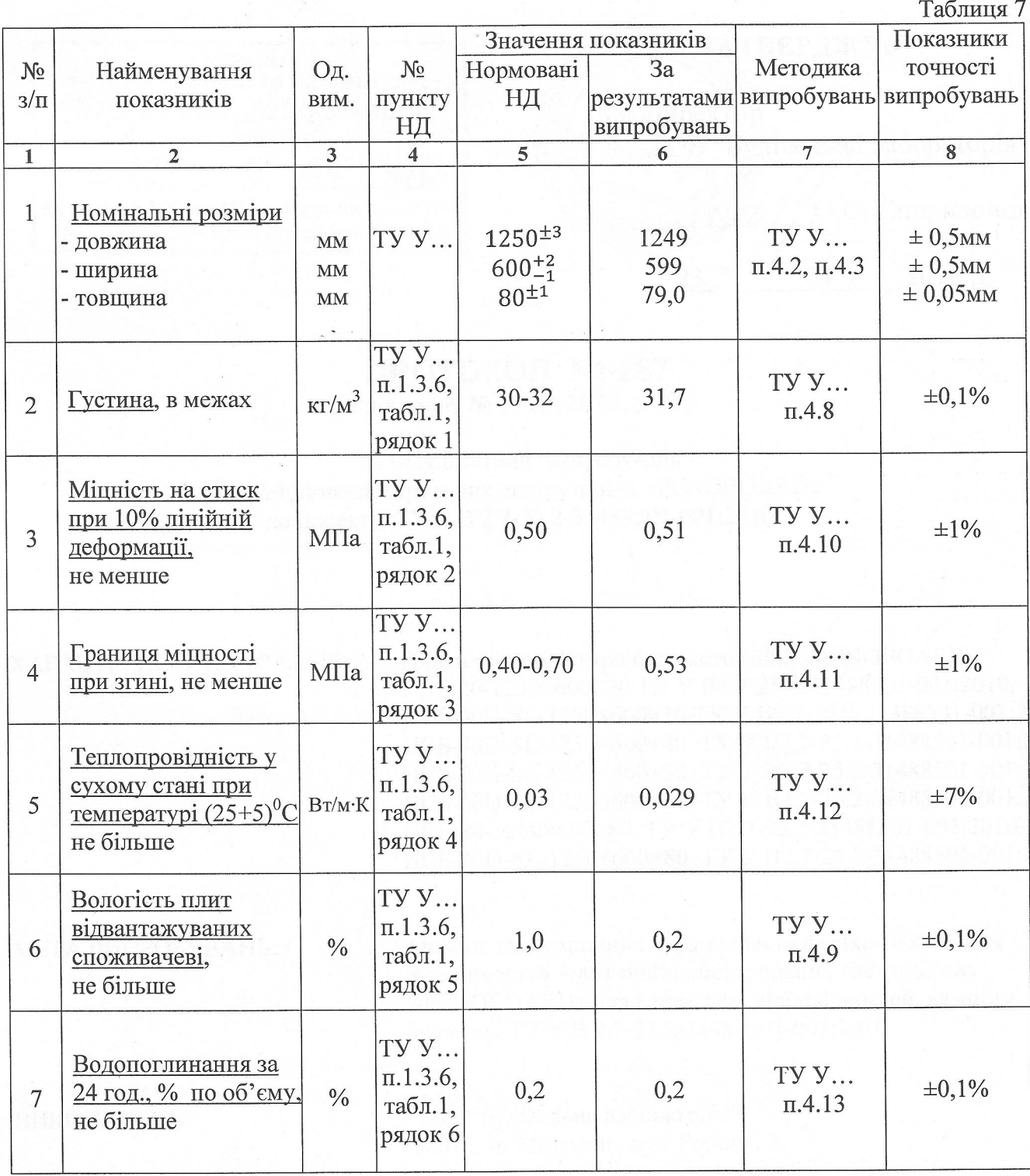

ПРИМІТКИ: Протокол випробувань стосується тільки тих виробів, які пройшли випробування. Повне або часткове передрукування протоколу випробувань не можливе без дозволу ТОВ "Будівельна лабораторія".

Виконавець:

Провідний інженер

B.B. Георгієв